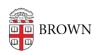

Knowledgebase > Phones & Conferencing > Video and Web Conferencing > Find Recommended iPad Apps

# Find Recommended iPad Apps

Stephanie Obodda - 2017-08-25 - Comments (0) - Video and Web Conferencing

## **Brown-Specific Apps**

- Brown Alumni App
- Brown Guardian personal safety
- Shuttle Tracker App
- VPN
- Workday Mobile App

# Email / Google

- Configuration Instructions for Brown Email
- Google Drive App

#### Documents and Notes

- Google Search view and edit Google Docs
- Penultimate capture notes and drawings in your own handwriting
- Flipboard news aggregator that also ties in to Facebook and Twitter
- PlainText type simple text notes and store them in your DropBox account
- EverNote take text and audio notes, also clip content from the web
- Office2HD open and edit Word, Excel, and PowerPoint files and Google Docs
- Documents To Go open and edit Word, Excel and PowerPoint files
- Pages create attractive layouts
- Keynote create and deliver presentations
- PDF Reader read PDFs
- Docusign Ink sign PDF forms with your written signature

#### **Databases**

<u>FileMaker Go</u> - allows viewing FileMaker databases

#### Communication / Connectivity

- Cloudpath.brown.edu easiest way to set up Brown-Secure wireless on your iPad
- <u>F5 Big-IP client</u> connect to the Brown SSLVPN service. Setup instructions at <a href="http://software.brown.edu/dist/hh-sslvpnclient.html">http://software.brown.edu/dist/hh-sslvpnclient.html</a>
- Zoom Cloud Meetings participate in Zoom web meetings from your iPad
- WiFiGetPlus Find and connect to wireless networks

• Ride Systems - View the location of the Brown Shuttle system

### Files

• Air Sharing HD - view your iPad files wirelessly from your computer

#### Fun

- <u>Strip Designer</u> design a comic strip from your photos
- Yelp read reviews of restaurants, shops, and more
- Maplets Lite Maps of parks, subways, etc
- Stanza view and share eBooks
- Art Authority virtual art museum
- <u>the Next Train</u> Offline schedules and maps of 18 different agencies, there is also a browser version.
- MotionX GPS Drive GPS application for iPhone and iPad (HD version), not free but inexpensive and actually works well.